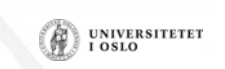

UNIVERSITETET<br>I OSLO

#### **Velkommen til INF1000 høst 2010**

**Kursansvarlige:** 

#### **Ragnhild Kobro Runde Arild Waaler**

#### **Forelesning 1:**

- Velkommen til kurset!
- Litt praktisk informasjon
- Noen enkle programmer

#### **Første forelesning!**

- Litt praktisk informasjon om kurset
- Registrering av oppmøte i pausen
- Noen enkle Java-programer
- • Enkel bruk av datamaskinen:
	- Editering
	- Kompilering
	- Kjøring av programmer
- Mål: Du greier å bruke maskinen i løpet av denne eller neste uke og har forsøkt å lage et program

UNIVERSITETET<br>I OSLO

UNIVERSITETEI

#### **Mål for INF1000**

- Gi grunnleggende forståelse av noen sentrale begreper, problemstillinger og metoder innen informatikk
- **Lære å programmere**
- Gi noe innsikt i datamaskiners muligheter og begrensninger
- Lære noe om samfunnsmessige konsekvenser av bruk av informasjonsteknologi

## **Kursevaluering**

- Husk kursevaluering!
	- Både en plikt og en rettighet!
	- Alle kurs ved UiO har det, og det har reell påvirkning
- Inf 1000 har to evalueringer:
	- midtveisevaluering i oktober
	- sluttevaluering i november/desember
- $\bullet$ Evaluering av forkurset i informatikk skjer nå:

forkurs.ifi.uio.no

- • Innhold:
	- Litt datateknologi
	- Noe tekstbehandling
	- Mye programmering
- • Verktøy:
	- Datamaskiner med Unix og Windows på Blindern eller hjemme-PC med Windows

**UNIVERSITETET** 

**UNIVERSITETET** 

I OSLO

- Tekstbehandlingssystemet Emacs på Unix og f.eks Emacs eller TextPad på PC
- Programmeringsspråket Java
- N.B: Å lære å programmere er mer enn bare å lære et programmeringsspråk

## **Undervisningen høsten 2010**

- Forelesninger
	- 2 timer hver uke
	- Noen er repetisjonstimer og gjennomgang av eksamensoppgaver
- Gruppetimer
	- Oppgavegjennomgang i 2 timer hver uke
		- Gjennomgang av ukeoppgaver
	- Terminaltimer, 2 timer terminal/hjelp i uka .
		- Hjelp til å lese oppgaver praktrisk på terminal ukeoppgaver og oblig'er
- Selvstudium
	- Lesing, programmering også løse egne oppgaver, mange timer pr. uke

## **Undervisningsmateriell, del I**

- Lærebok kjøpes i Akademika:
	- Brunland, Hegna, Lingjærde og Maus: *Rett på Java, 2. utg* (Universitetsforlaget, 2007)
- Følgende lastes snart ned via hjemmesida til kurset : http://www.uio.no/studier/emner/matnat/ifi/INF1000/h10/
	- Unix for nybegynnere
		- kompendium av Dag Langmyhr
	- Local guide til Emacs
		- kompendium av Dag Langmyhr
	- Informasjonsteknologi, vitenskap og samfunnsmessige virkninger
		- kompendium av Arne Maus
		- N.B. Vent på oppdatert notat!

# **Undervisningsmateriell, del II**

- Hjemme-DVD for PC med mye nyttig programvare
	- Bla. Emacs, TextPad, Java, Pyton og en rekke andre programmeringsspråk
	- Deles ut gratis
- Kopier av lysarkene fra forelesningene
	- Kan lastes ned over nettet fra hjemmesida og leses på maskin eller skrives ut
	- Dere betaler litt for utskrifter ut over de første 100 ark

UNIVERSITETET<br>I OSLO

**UNIVERSITETET** 

#### UNIVERSITETET<br>I OSLO

UNIVERSITETEI<br>I OSLO

## **Fire oblig'er**

- • En obligatorisk (programmerings-) øvelse ca. hver tredje uke
	- **Individuell** besvarelse !
	- Leveres hjelpelærer til retting/godkjenning før fristen
	- Hjelp og tips fra medstudenter tillatt, men kopi strengt forbudt (like besvarelser – vil bli sjekket av et program og bli behandlet som fusk)
	- –Kan hende du må forbedre ditt løsningsforslag
	- Dere som har tatt inf1000 før: Gamle godkjennelser fortsatt gyldige. Sjekk med gruppelærer
	- *Alle obligene skal leveres elektronisk – se oppgaveteksten!*
- Første oblig: Innlevering 10. september!

#### **Ukeoppgaver**

- Øvelsesoppgaver, nytt sett hver uke
- Flere enn du greier å gjøre
- Gjennomgås på gruppene
- Løsningsforslag gis
- Gå på gruppene det er der man får kontakt med andre studenter - og man lærer mye av hverandre (og gruppelæreren)
- Gruppeundervisningen starter neste uke!
- Sjekk rom på kurssiden før oppmøte!

#### **"Grublegruppen"**

- En tilbud til de som ønsker mer utfordring
- •Start: 16. september
- Påmelding fra 7.9 på epost til martiert@ifi.uio.no

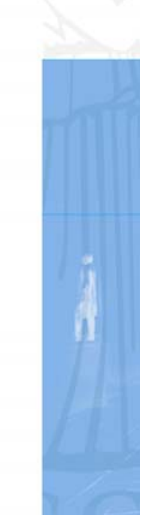

**UNIVERSITETET** 

UNIVERSITETET<br>I OSLO

#### **7 "terminal-stuer"**

- Abel
	- Størst, men også fullest
- VB
	- nest størst + noen mindre rom
	- Både VB og Abel er helt fulle rett før obliginnlevering!
- Informatikk-bygget:
	- Mindre og bedre plass
- Muligheter for bruk av andre MatNat-maskiner på Bio, Fysikk, Kjemisk
	- Best plass og minst
- Terminalvaktene på Abel, VB og Bio-bygget hjelper deg !
- •Både Windows og Linux (Unix) maskiner

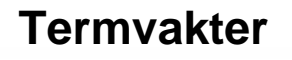

• Sjekk åpningstider selv på: – http://termvakt.uio.no/wiki/

**UNIVERSITETET** 

UNIVERSITETET<br>I OSLO

- VB (betjent)
- Abel (betjent)
- Fysikk (betjent)
- •Biologi (betjent)
- •PO (ubetjent)
- IFI (ubetjent) (med kort+kode)

#### **Brukernavn og Passord**

- For å få adgang til maskinen trenges to opplysninger
	- **Brukernavn** (en kortform av navnet ditt) dette er offentlig. Foreleseren har f.eks brukernavnet: *arild*

UNIVERSITETET<br>I OSLO

- **Passord** (hemmelig) tastes inn etter at du har oppgitt brukernavn. Gir sikkerhet for deg.
- Hvordan få brukernavn og passord ?
	- I posten når du er semesterregistrert (eller av termvakt hvis du ikke finner ditt)
	- Kontoen virker ikke før du har betalt semesteravgift!
	- Trenger du adgang til Ifis maskiner
		- NEI hvis du aldri er på Blindern og har eget internett-abonnement
		- **JA** ellers
- Se:http://www.usit.uio.no/it/student/

#### **Eksamen (4 timer)**

- 1. desember kl. 14:30-18:30
	- Trekkefrist er 1. november
- *Alle* skriftlige hjelpemidler tillatt
- •Karakter: A, B,..., E og Stryk (F)
- For å stå i INF1000 må **både** alle de 4 obligene være godkjent **og** eksamen bestås
- Karakteren bestemmes av eksamensbesvarelsen

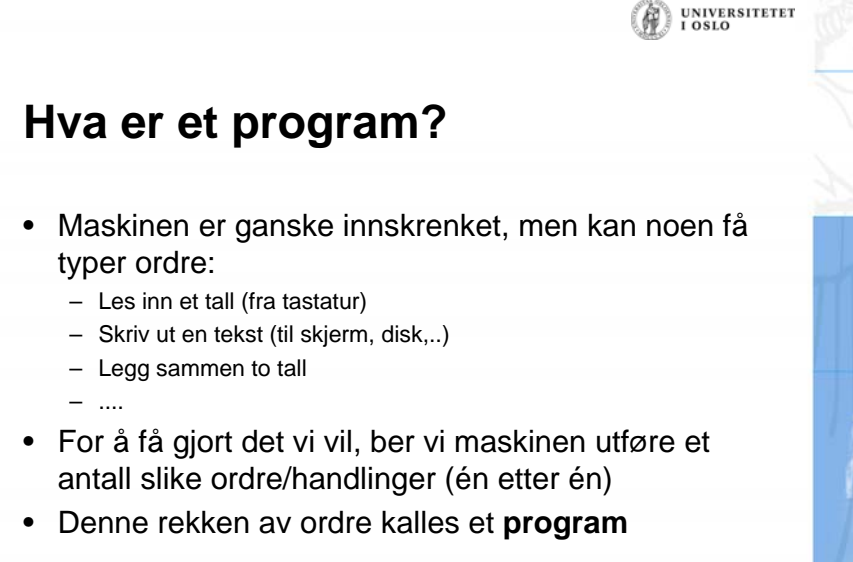

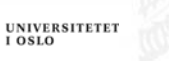

UNIVERSITETET<br>I OSLO

UNIVERSITETET<br>I OSLO

Æ

#### **Et program minner om en oppskrift**

- • Vi kjenner andre typer oppskrifter:
	- matoppskrift
	- –strikkeoppskrift
	- pianonoter
	- –
- •Et program er en oppskrift til en datamaskin
- • Med noter lager man ulike melodier ved å kombinere et mindre antall lyder fra pianoet
- • Med programmering kan men lage alle mulige programmer ved å kombinere et begrenset sett av enkle operasjoner i datamaskinen
- Husk: Å *følge* en oppskrift er noe annet enn å *lage* en oppskrift

#### **Hvordan får vi våre programmer inn i maskinen?**

**N.B.:** Det finnes allerede en rekke programmer inne i datamaskinen:

- operativsystemet
- (program-) editoren (emacs, TextPad, WordPad,...)
- oversetteren (kompilatoren)
- kjøre-programmet

– ...........

Det er disse programmene som *hjelper* deg til å få ditt program inn i maskinen

## **Programmering**

- Vi skriver våre programmer på en måte som er lettest for oss mennesker (til editoren)
- •Denne skrivemåten kalles et programmeringsspråk
- • En programtekst skrevet i et slikt programmeringsspråk kan:
	- lett oversettes (av oversetteren) til enkle operasjoner,
	- –som lagres i hovedhukommelsen og
	- så kjøres (av kjøre-programmet)
- • Det er mange programmeringsspråk - det vi bruker i INF1000 heter **Java**

# **Hva er en datamaskin?**

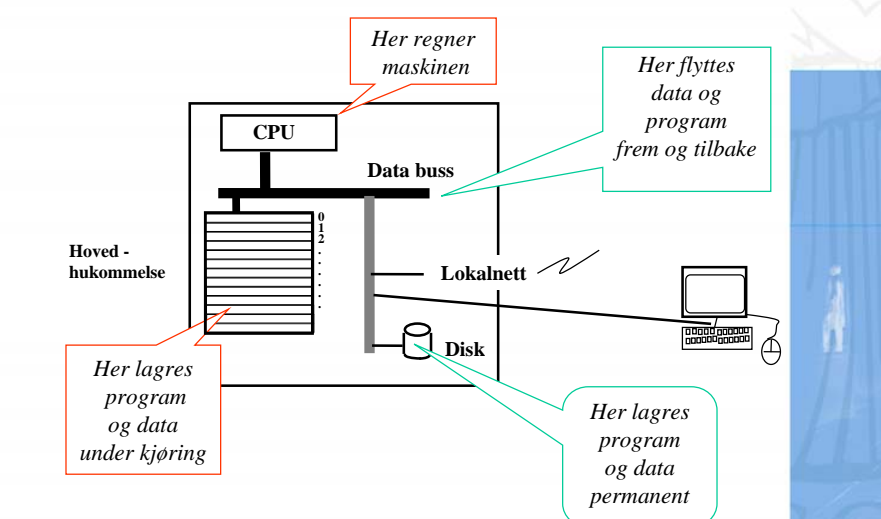

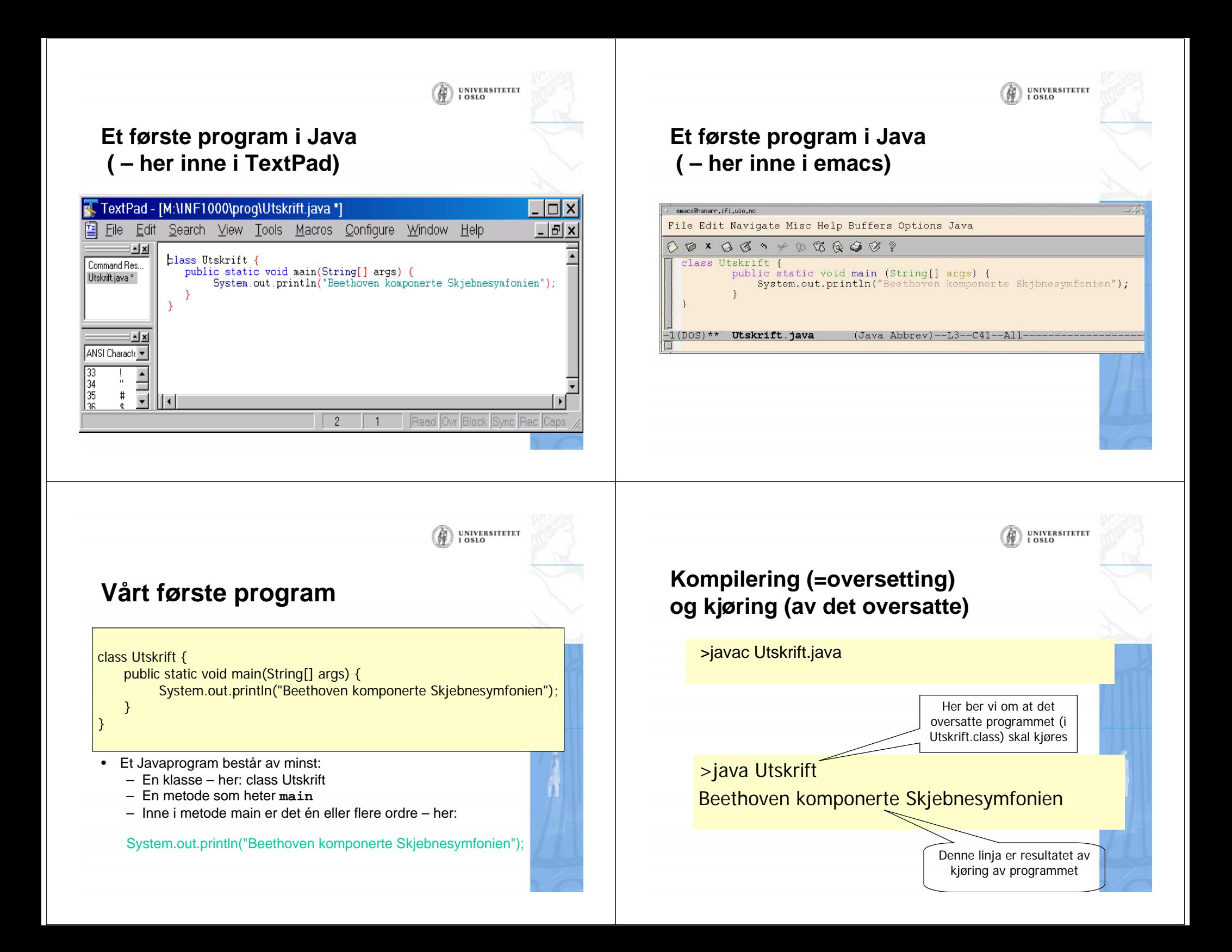

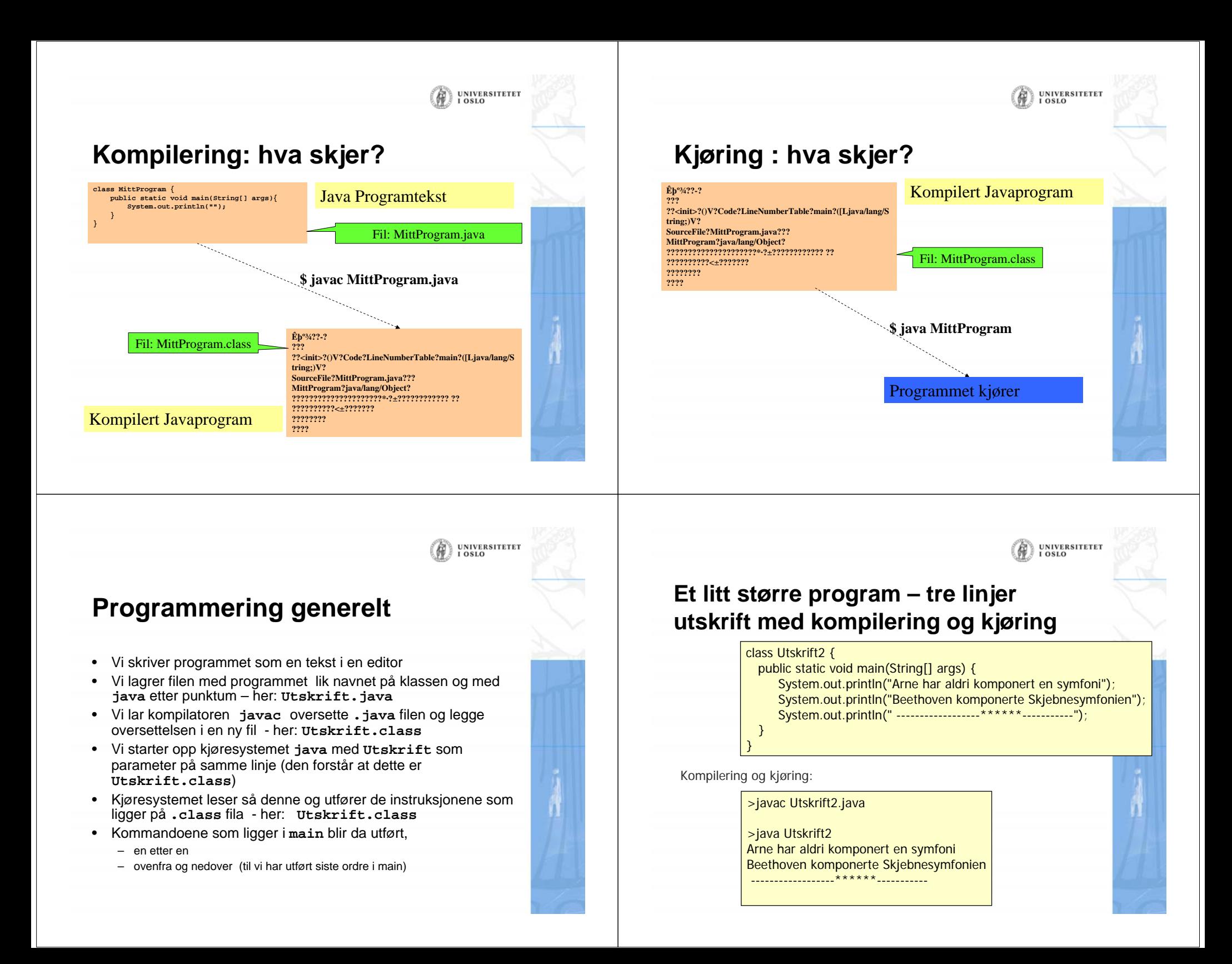

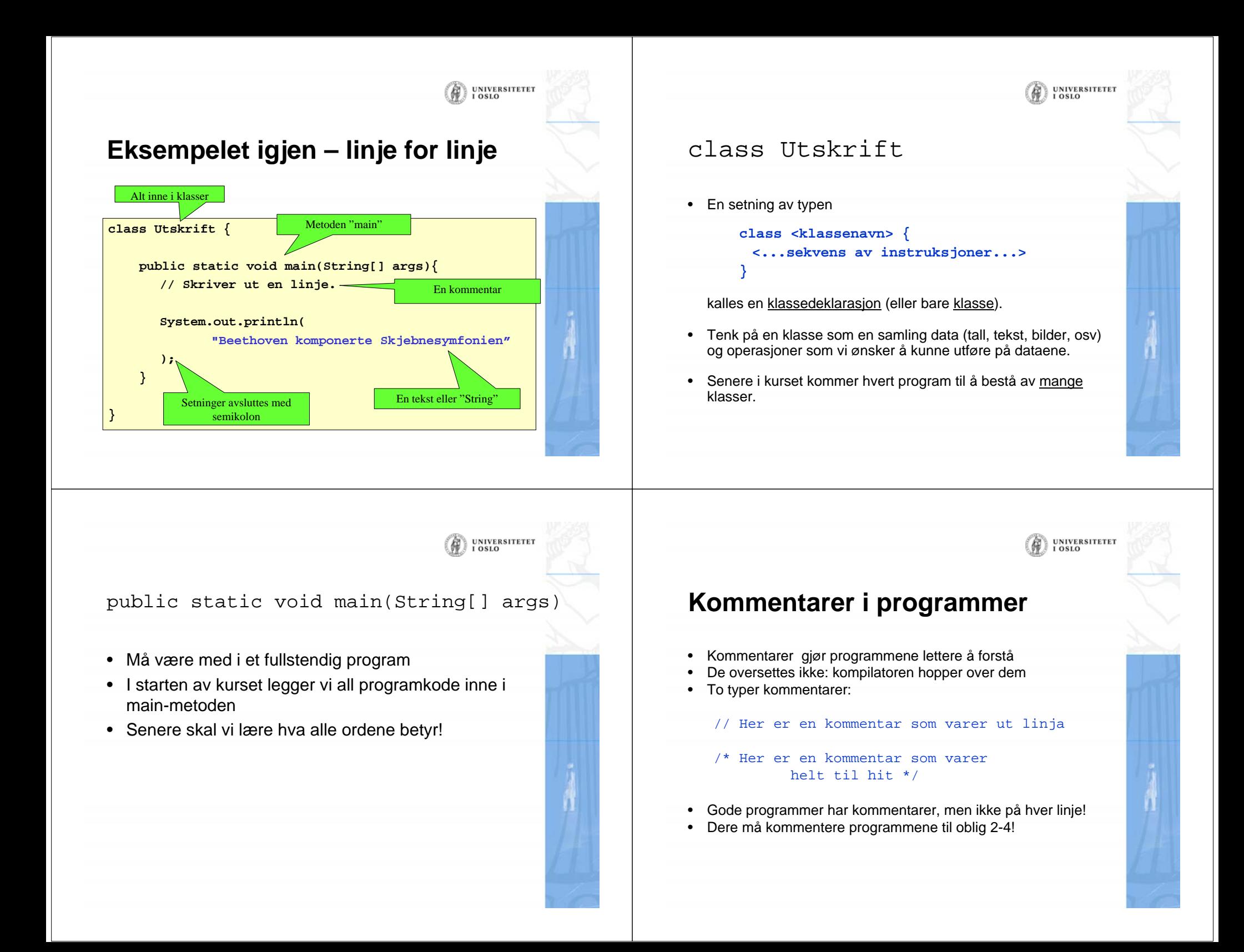

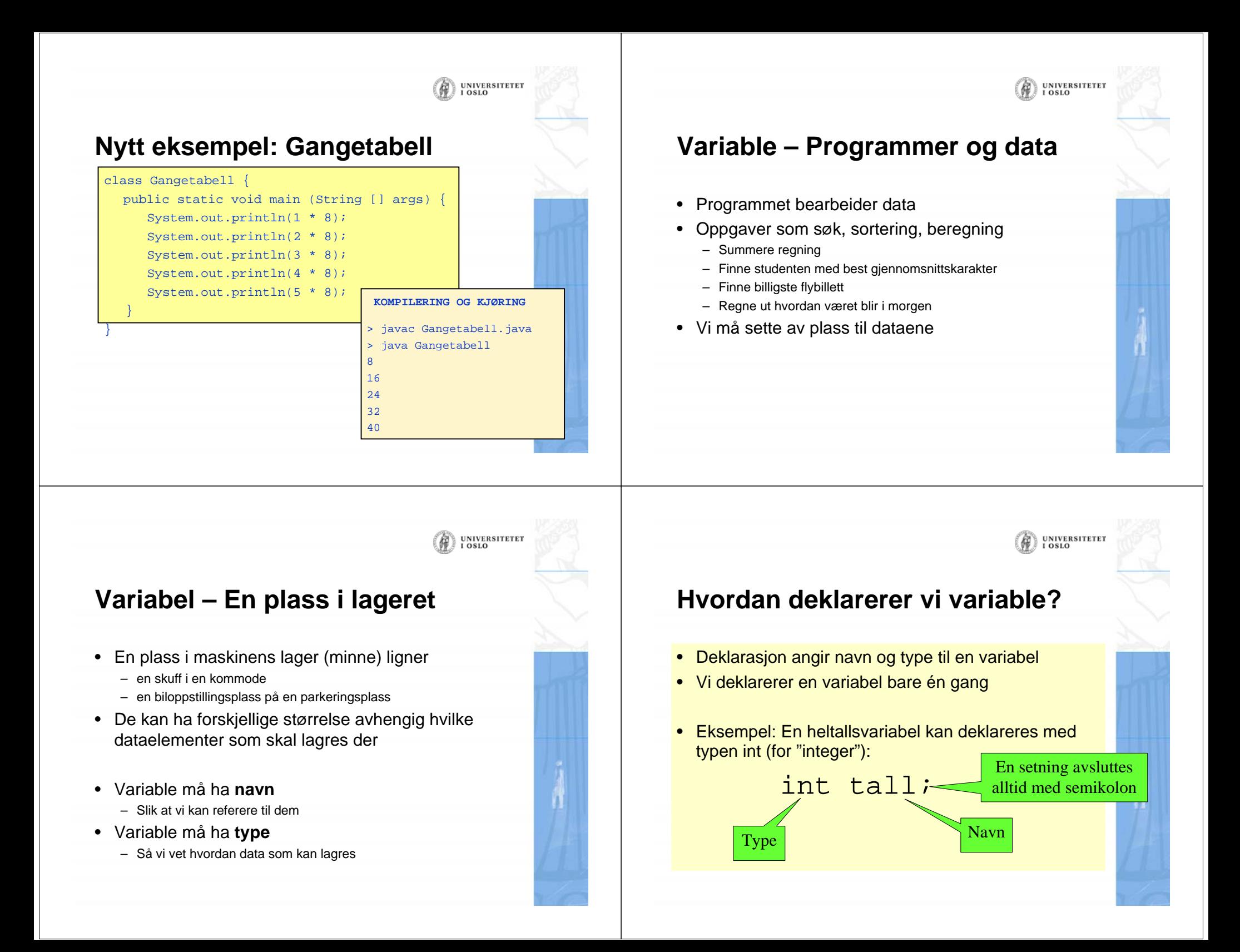

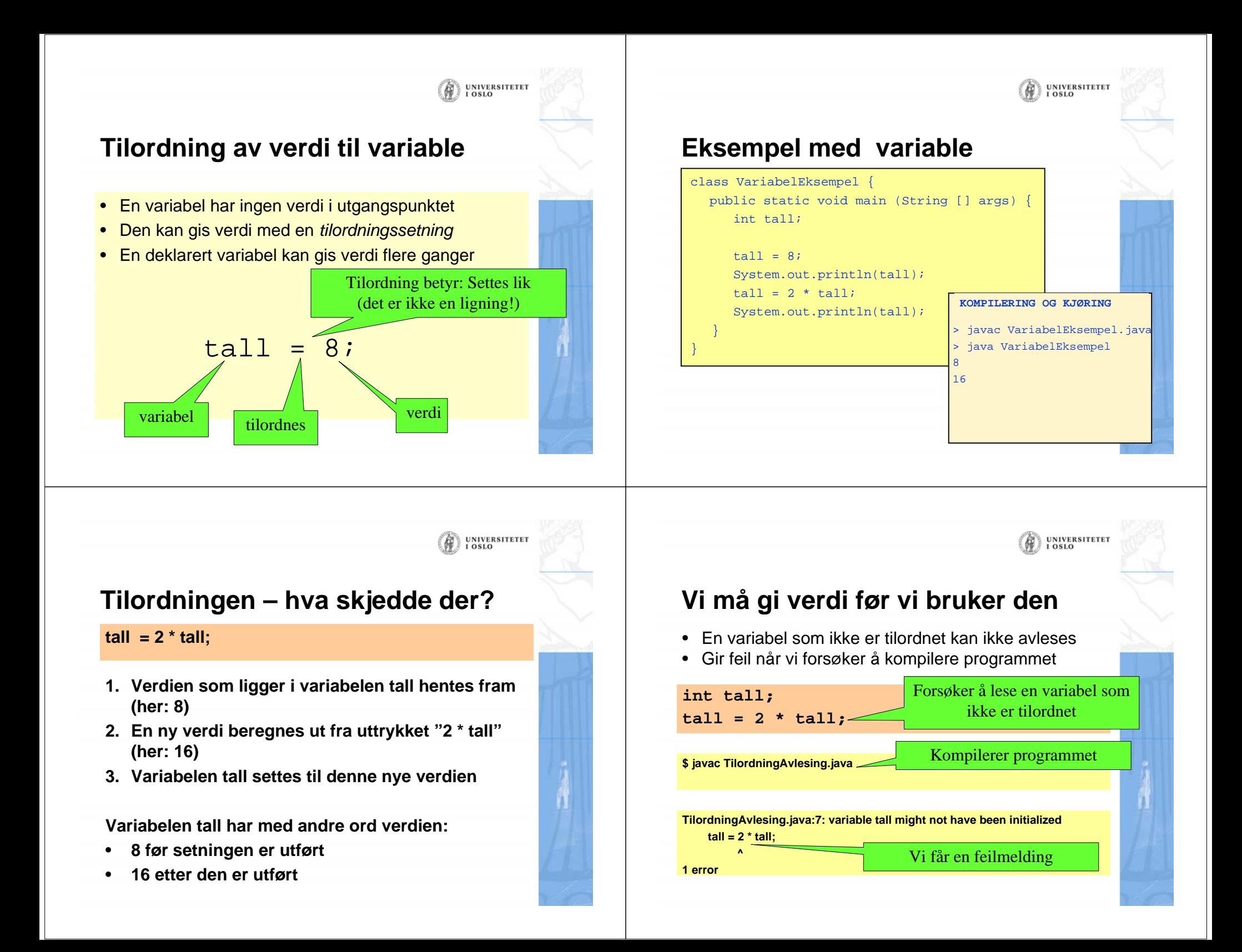

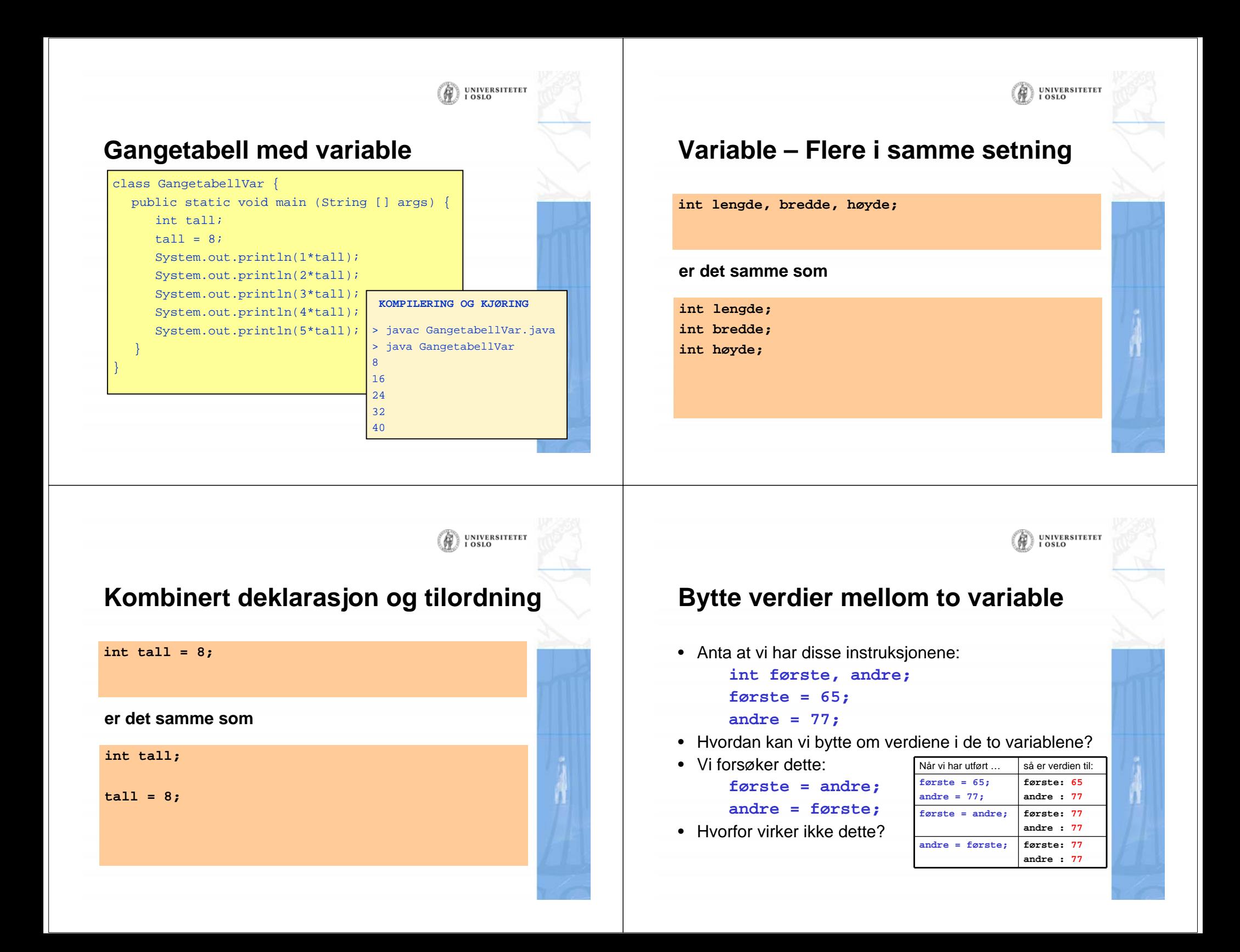

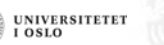

#### **Løsning: hjelpevariabel**

• Vi tar vare på den opprinnelige verdien i en tredje variabel:

> **int første, andre, minne; første = 65;**

```
andre = 77;
```
**minne = første;**

**første = andre;**

**andre = minne;**

• Vi sjekker at det virker:

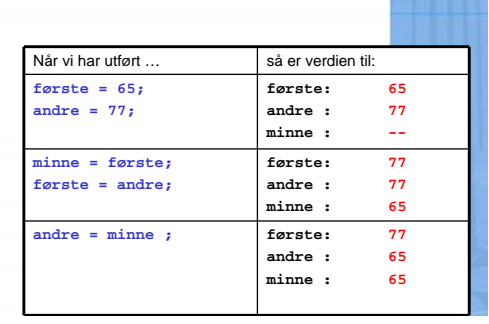

UNIVERSITETET

## **Heltall og desimaltall**

- To viktige datatyper:
	- int: heltall
	- double: desimaltall (flyttall)
- Ved tilordning må typen til verdien være den samme som typen til variabelen:

**int verdi1 = 12; // OK int verdi2 = 2.0; // Gir kompileringsfeil double verdi3 = 2.0; // OK double verdi4 = verdi1; // OK - gjør om til 12.0**

UNIVERSITETET<br>I OSLO

UNIVERSITETET<br>I OSLO

## **Hvorfor ikke alltid bruke double?**

• Mens regning med heltall alltid er eksakt, er regning med desimaltall ikke:

**double x = 0.1;**

**double y = (x + 1) - 1;**

**// Nå har ikke x og y samme verdi!**

- x og y er nesten like, men det er forskjell i et av desimalene langt ute
- Når det er naturlig å bruke heltall bruker vi int!
- Når det er naturlig å bruke desimaltall bruker vi double

## **Typekonvertering**

- Det er mulig å konvertere fra en datatype til en annen
- •Enkelt fra heltall til et flyttall.
- •Den andre veien må vi informere kompilatoren om
- Vi gjør det ved å sette typenavnet i parentes rett foran verdien vi ønsker å konvertere

```
double d = 3.14;
int i = (int) d;int j = (int) 2.222;
// Men dette er altså ok
int x = 9;
double db = x;
```
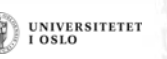

#### **Kompileringsfeil og kjøretidsfeil**

- Kompileringsfeil
	- Feil som oppdages av **javac**
	- Feilformulerte setninger
	- Feil type
	- Programmet blir ikke kompilert
	- Husk: Tidligere kompilerte utgaver kan ligge der
- • Kjøretidsfeil
	- Feil som oppdages av **java**
	- Feil vi ikke kunne vite om før programmet ble kompilert
	- Programmet "krasjer"
- Designfeil
	- Bruk av feil formel eller fremgangsmåte. Resultatet blir feil.

## **Kompileringsfeil**

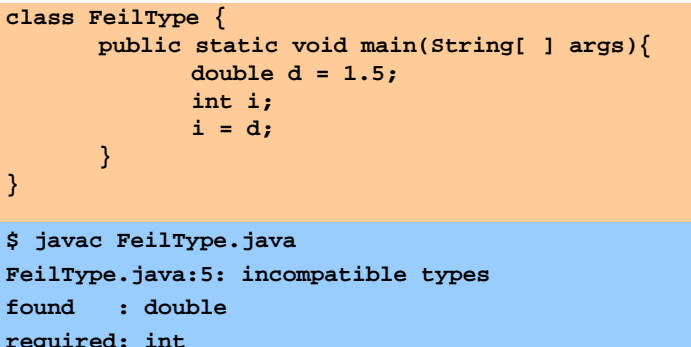

UNIVERSITETET<br>I OSLO

**i = d;**

**^**

**1 error**

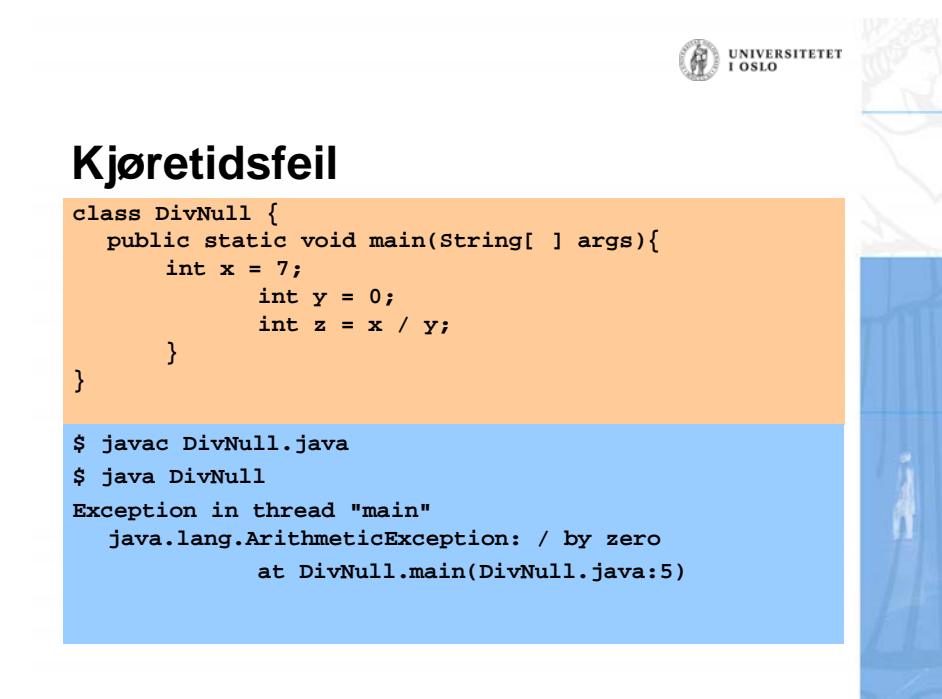

# UNIVERSITETET **Tekst i programmer** • Datatypen for tekst heter String: **String tekstSnutt <sup>=</sup>"Dette er en tekst";** • String-verdier kan settes sammen med +: **String tillegg = " som vises på forelesning"; String fulltekst = tekstSnutt + tillegg; System.out.println(fulltekst);** Dette er en tekst som vises på forelesning

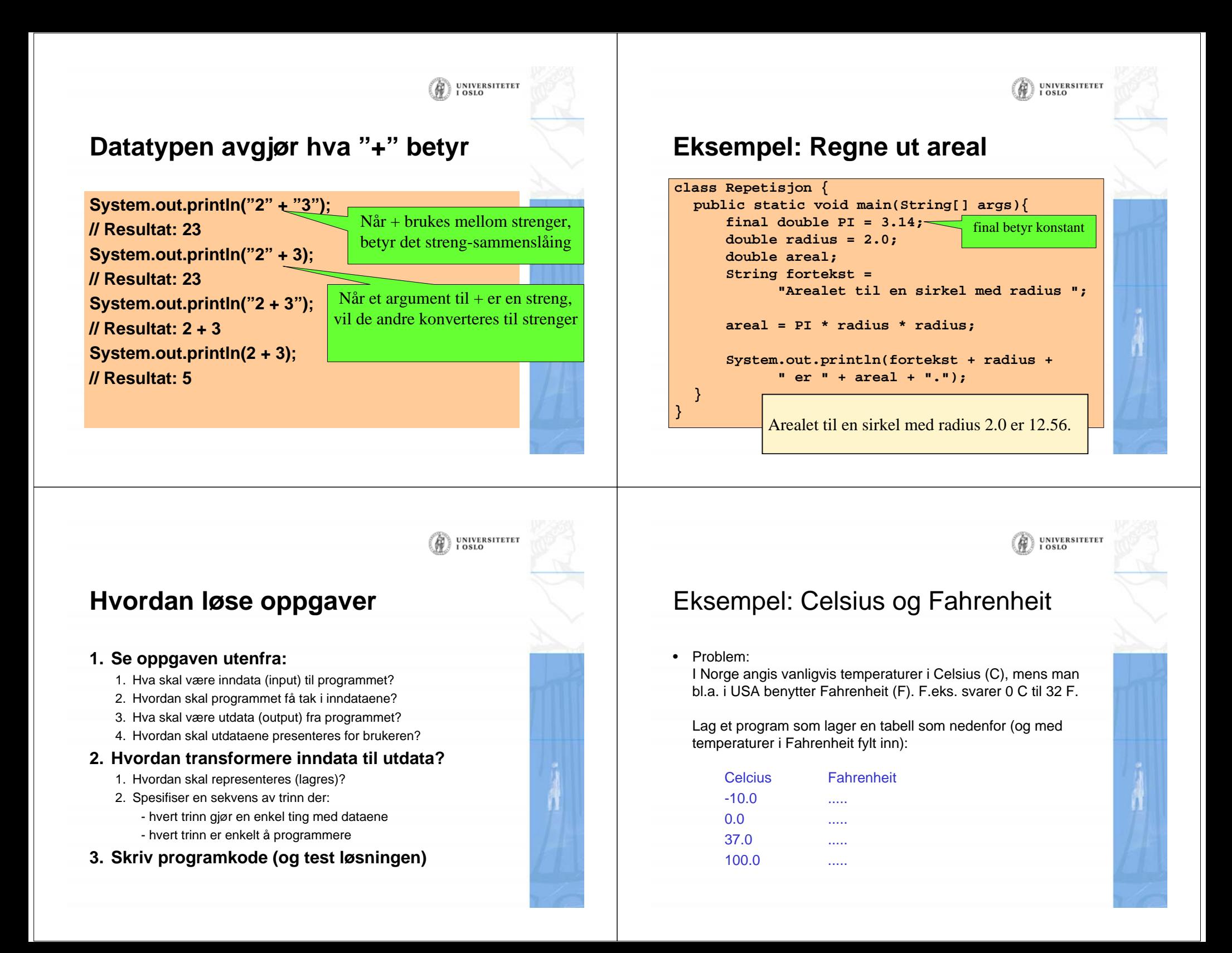

## Hvilke data beskriver problemet?

- • Inndata:
	- De fire Celcius-temperaturene -10, 0, 37 og 100 (desimaltall)
	- Vi tenker oss at temperaturene er gitt når vi skriver programmet. Senere skal vi se hvordan programmet kunne ha lest inndata fra terminal (fra brukeren).
- Utdata:
	- De tilsvarende (konverterte) Fahrenheit-temperaturene (desimaltall)
	- Skal skrives ut på skjermen i en tabell

#### Transformere inndata til utdata

- Vi må kjenne formelen for å regne om fra Celcius til Fahrenheit. La TC = Temperatur i Celcius TF = Temperatur i Fahrenheit
- Vi finner i et oppslagsverk at omregningsformelen er

#### **TF = 9 \* TC / 5 + 32**

UNIVERSITETET<br>I OSLO

Ŵ

• Dermed blir fremgangsmåten slik:

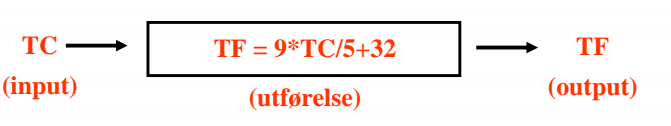

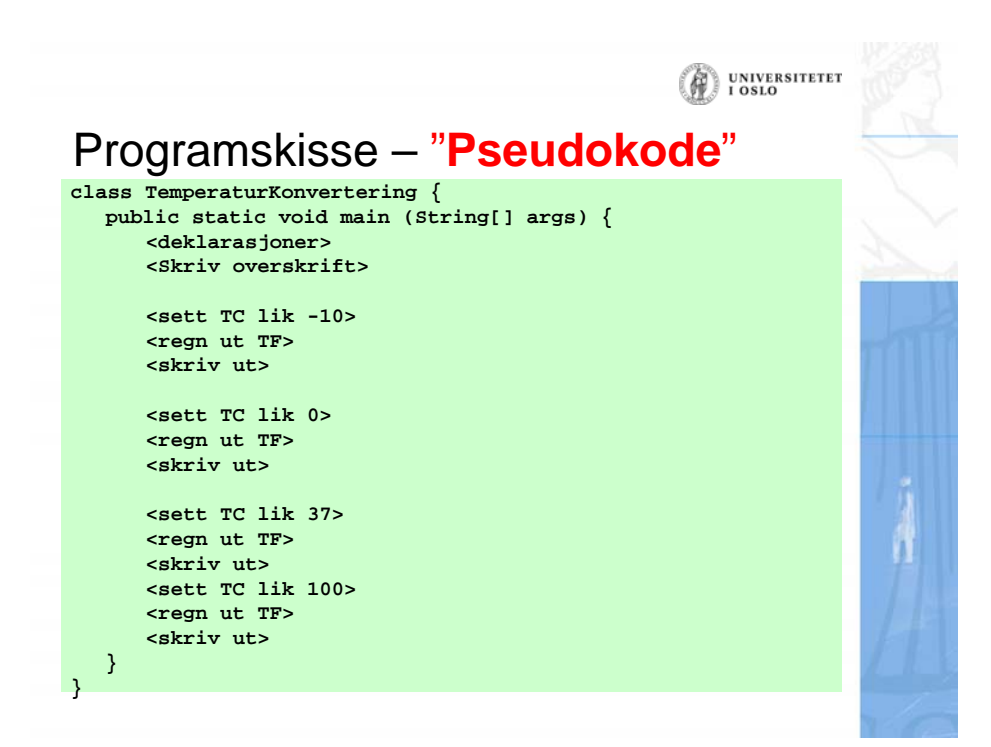

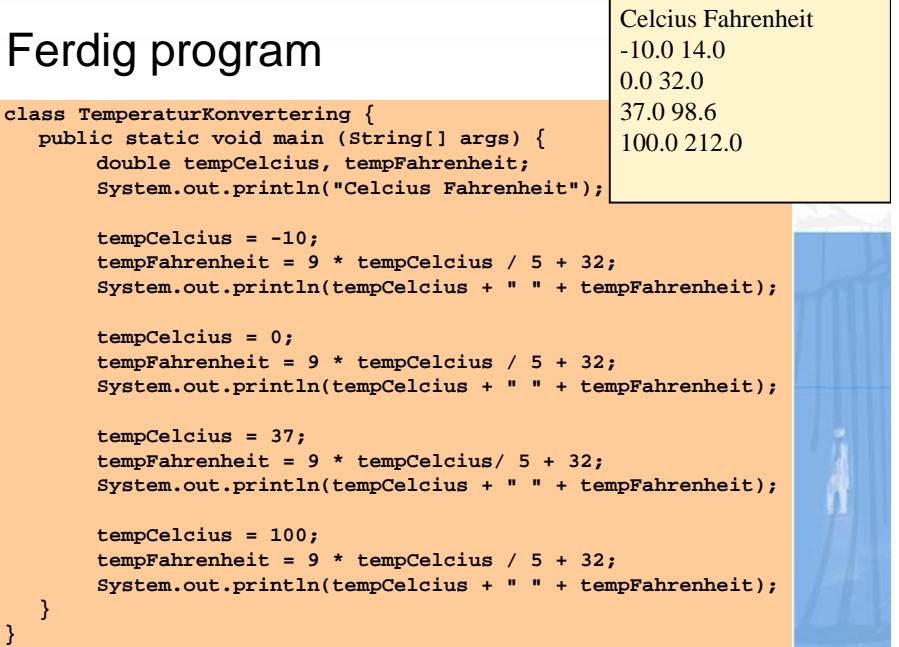